#### *BAB IV*

# *HASIL PENELITIAN, ANALISIS DAN PEMBAHASAN*

*4.1. Hasil Penelitian*

#### *4.1.1 Volume Lalu Lintas Persimpangan*

Hasil penelitian berupa data volume dapat dilihat pada lampiran 3 - 8. Volume lalu lintas 2 menitan (kend/2 menit) dijadikan kendaraan/jam. Data kendaraan/jam tersebut dikalikan dengan faktor konversi (ekivalensi mobil penumpang) yang tercantum dalam tabel 2.3. sehingga terkonversi ke dalam smp/jam. Untuk perhitungan penyesuaian dari data survei ke dalam satuan mobil penumpang (smp), diambil contoh pada jalan Gayam Barat lurus pada hari Rabu, 21 Februari 2001 jam 06.30 - 08.00 WIB. Perhitungannya adalah sebagai berikut :

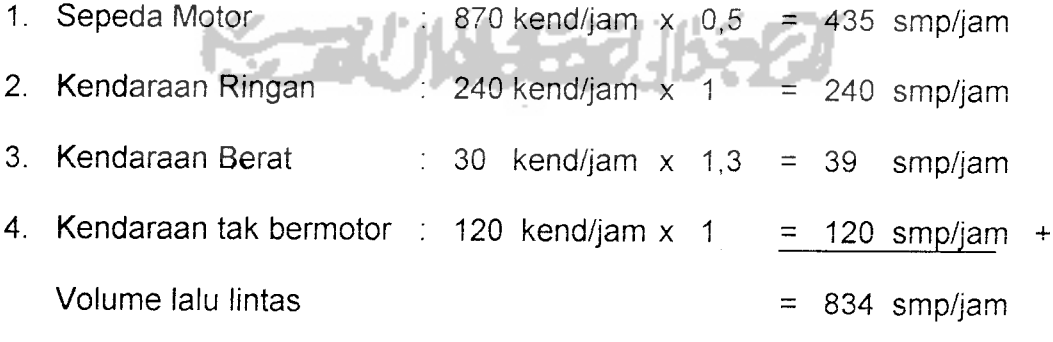

Perhitungan selengkapnya dapat dilihat pada lampiran 3 - 8.

# *4.1.2 Kapasitas Persimpangan*

Hasil penelitian berupa data kapasitas dapat dilihat pada lampiran 9-11.

Kapasitas persimpangan diperoleh dalam periode waktu satu jam, dengan pengamatan lapangan selama 2 menit yang dikonversikan ke jam. Periode 2 menit ini adalah periode yang masih bisa didapatkan dilapangan dengan keadaan lalu lintas yang mengalami antrian tidak terputus. Kapasitas persimpangan 2 menitan (kend/2 menit) dijadikan kendaraan/jam. Data kendaraan/jam tersebut dikalikan dengan faktor konversi (ekivalensi mobil penumpang) yang tercantum dalam tabel 2.3. sehingga terkonversi ke dalam smp/jam. Untuk perhitungan penyesuaian dari data survei ke dalam satuan mobil penumpang (smp), diambil contoh kapasitas jalan Sukonandi ke kanan (Timur) pada hari Rabu, 21 Februari 2001 jam 06.30 - 08.00 WIB. Perhitungannya adalah sebagai berikut:

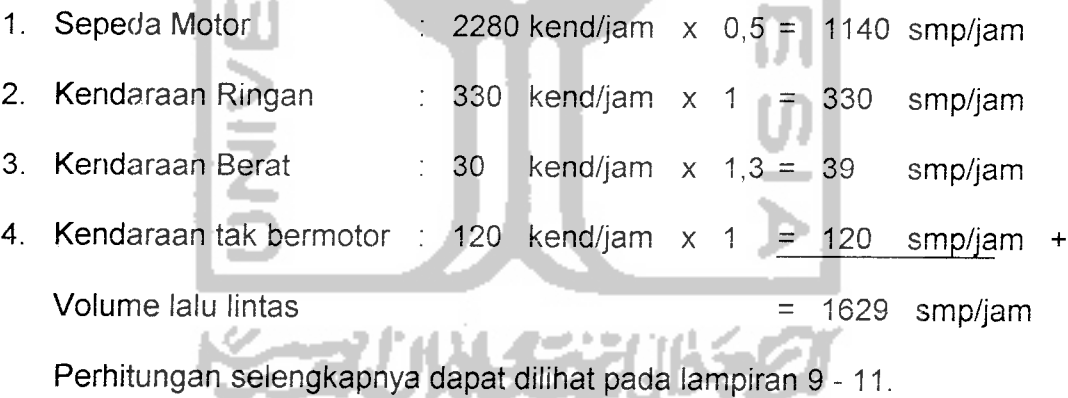

# *4.1.3 Lebar Pendekat*

Pengukuran lebar ruas jalan dilakukan pada pagi hari (05.30 WIB) dengan maksud tidak mengganggu arus lalu lintas yang lewat dan untuk mempermudah peiaksanaan pengukuran karena pada saat itu arus lalu lintas kecil.

Adapun data hasil pengukuran lebar ruas jalan tersebut seperti tercantum pada tabel 4.1 di bawah ini.

| Jalan       | Jumlah Jalur | Jumlah Lajur | Lebar Pendekat |
|-------------|--------------|--------------|----------------|
|             |              |              | (m)            |
| Gayam Barat |              |              | 4.25           |
| Gayam Timur |              |              | 4.25           |
| Sukonandi   |              |              | 3.75           |

Tabel 4.1 Hasil pengukuran Lebar Ruas Jalan yang diteliti

Sumber: Hasil survei

# *4.1.4 Jumlah Penduduk*

Jumlah penduduk kota Yogya yang diperoleh dari Balai Pusat Statistik (BPS) DIY yaitu data perkembangan jumlah penduduk kota Yogya sebesar 497.699 jiwa.

Dengan diketahuinya perkembangan jumlah penduduk maka dimungkinkan mobilitas penduduk yang semakin meningkat yang ditandai juga dengan peningkatan kepemilikan kendaraan bermotor pada tiap tahunnya. Hal ini akan secara langsung menambah arus kendaraan yang akan membebani badan jalan terutama menjadikan kemacetan persimpangan pada jam sibuk.

# *4.2 Analisis dan Pembahasan Hasil Penelitian*

Kapasitas persimpangan ini menggunakan dua model analisis, yang nantinya akan menjadi bahan perbandingan antara keduanya. Kedua model tersebut adalah sebagai berikut.

#### 1. Analisis Kapasitas Teori

Analisis kapasitas teori adalah analisis kapasitas dengan menggunakan model-model baku yang telah ada, dan khususnya masalah kapasitas, model yang digunakan dalm penelitian ini adalah model perumusan menurut MKJI 1997.

#### 2. Analisis Kapasitas Lapangan

Pada model analisis ini yang dipakai adalah dengan menggunakan regresi berganda dengan perhitungan menggunakan program komputer **microsoft excel/SPSS 9.0.**

# *4.2.1 Perhitungan Kapasitas Model MKJ11997*

Untuk menghitung kapasitas pada persimpangan Jalan Sukonandi dan Jalan Gayam dilakukan perhitungan kapasitas berdasarkan model MKJI'97 yaitu dengan memasukkan data primer dan sekunder ke dalam lembar kerja **(work sheet)** MKJI'97.

### 1. Data Masukan

Data masukan berdasarkan formulir USIG-I (lihat lampiran 12-59) yang disesuaikan dengan prosedur untuk perhitungan arus lalu-lintas dalam satuan mobil penumpang (smp). Langkah yang diperlukan dalam memasukkan data tersebut adalah sebagai berikut.

- a. Gambaran kondisi geometrik simpang yang memuat informasi tentang lebar jalur, lebar trotoar, notasi jalan mayor maupun minor, nama pendekat, dan penunjuk arah mata angin (lihat gambar 4.1 ).
- b. Gambaran arus lalu-lintas yang disesuaikan dengan perhitungan berdasar kan smp/jam (lihat gambar 4.2).
- c. Kode pendekat (A.B.C.D) diisikan pada kolom 1.
- d. Arah arus (LT, ST, RT) diisikan pada kolom 2.
- e. Besarnya arus lalu-lintas dalam kendaraan/jam dan smp/jam untuk kendaraan ringan (LV) diisikan pada kolom 3 dan 4.
- f. Besarnya arus lalu-lintas dalam kendaraan/jam dan smp/jam untuk kendaraan berat (HV) diisikan pada kolom 5 dan 6.
- g. Besarnya arus lalu-lintas dalam kendaraan/jam dan smp/jam untuk sepeda motor (MC) diisikan pada kolom 7 dan 8.
- h. Besarnya arus lalu-lintas dalam kendaraan/jam dan smp/jam untuk total kendaraan bermotor (Qtot) diisikan pada kolom 9 dan 10.
- i. Besarnya rasio belok kiri dan kanan total ( $P_{LT}$  dan  $P_{RT}$ ) untuk kendaraan bermotoryang diisikan pada kolom 1 diperoleh dari rumus 2.5 dan 2.6. Contoh:  $P_{LT}$  A =  $Q_{LT}/Q_{Tot}$  = 450/2439 = 0.184502  $P_{RT} A = Q_{RT}/Q_{Tot} = 705/2439 = 0.289053$

j. Besarnya arus kendaraan tak bermotor (UMC) dalam kendaraan/jam diisikan pada kolom 12.

- k. Besarnya rasio kendaraan pada jalan minor  $(P_M)$  terhadap total kendaraan pada simpang (kendaraan pada jalan minor dan jalan mayor) yang diisikan pada baris akhir kolom 10 diperoleh dari tabel.2.13.
- i. Besarnya rasio antar kendaraan tak bermotor dengan kendaraan bermotor (Pum) yang dinyatakan dalam kendaraan/jam yang diisikan pada baris akhir kolom 12 diperoleh dari rumus  $P_{UM} = Q_{UM}/Q_{TOT}$

# 2. Analisis Model MKJI'97

Dari analisis model MKJI'97 didapat hasil kapasitas pada persimpangan jalan Sukonandi dan Gayam yang terlihat pada tabel 4.3 yang dihitung berdasarkan volume lalu-lintas tiap periode satu jam selama 2 hari.

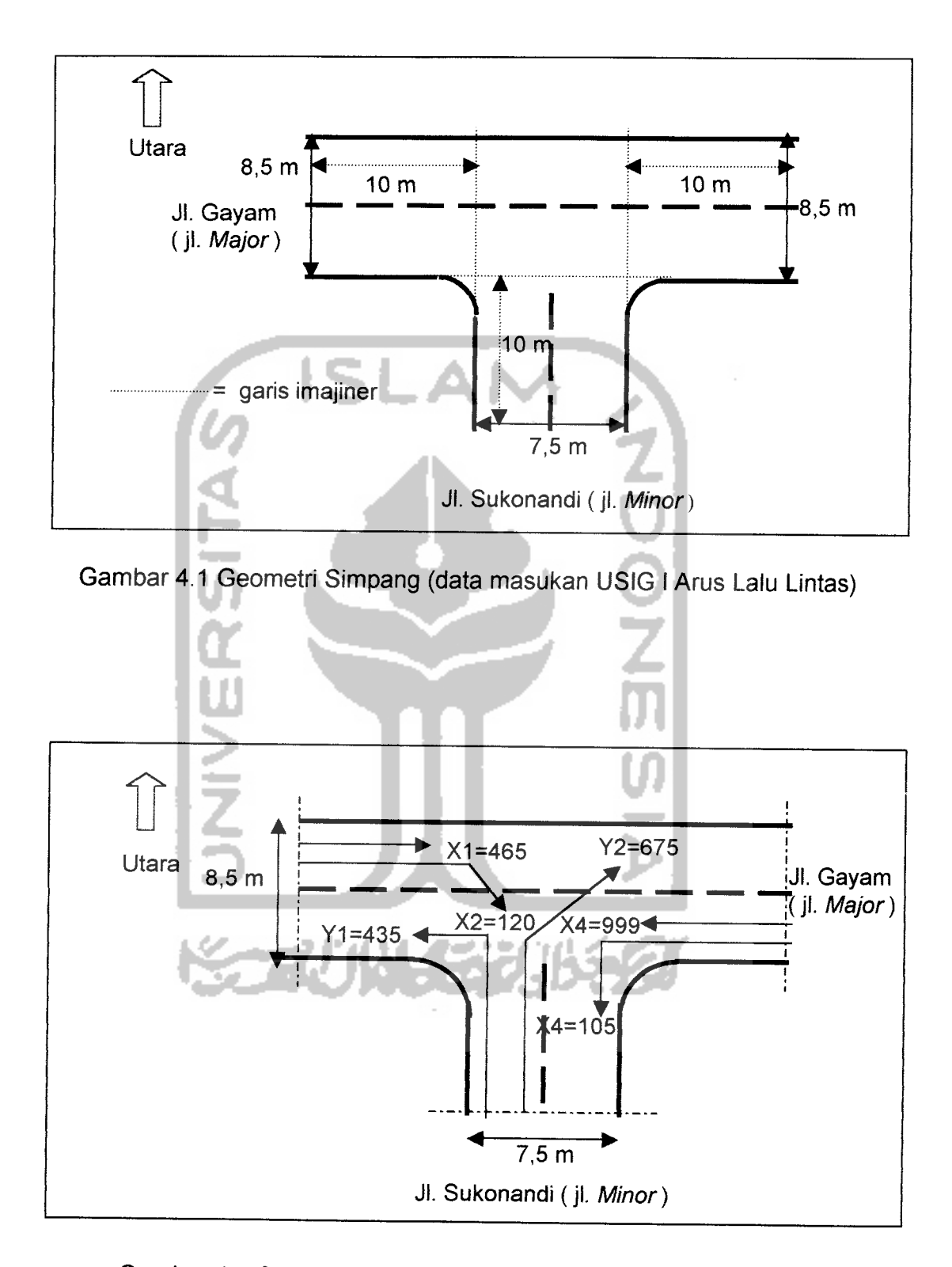

Gambar 4.2 Contoh Data Arus Lalu Lintas (data ke-1, smp/jam) (data masukan USIG IArus Lalu Lintas)

|                        | Jumlah | Labar Pendekat   |                    |             |           |         |                       |                | Jumlah Lajur   |      |
|------------------------|--------|------------------|--------------------|-------------|-----------|---------|-----------------------|----------------|----------------|------|
| Lengan<br>Pilih Simpan |        | Jalan Minor      |                    | Jalan Utama |           | Lebar   |                       |                |                |      |
| an<br>g                | WA(m)  | <b>WC</b><br>(m) | $WAC$ (m) $WB$ (m) |             | WD<br>(m) | WBD (m) | Pendekat<br>Rata-rata | Jalan<br>Minor | Jalan<br>Utama |      |
|                        | (1)    | $\mathbf{2}$     | (3)                | $\bf(4)$    | (5)       | (6)     |                       | (8)            | '9)            | (10) |
|                        | 3      | 3,75             |                    | 3.75        | 4.25      | 4.25    | 4.25                  |                | 2              | ົ    |

Tabel 4.2. USIG II Lebar Pendekat dan Tipe Simpang

Sumber: Hasil Survei

# Tabel 4.3 Hasil Perhitungan Kapasitas Teoretis

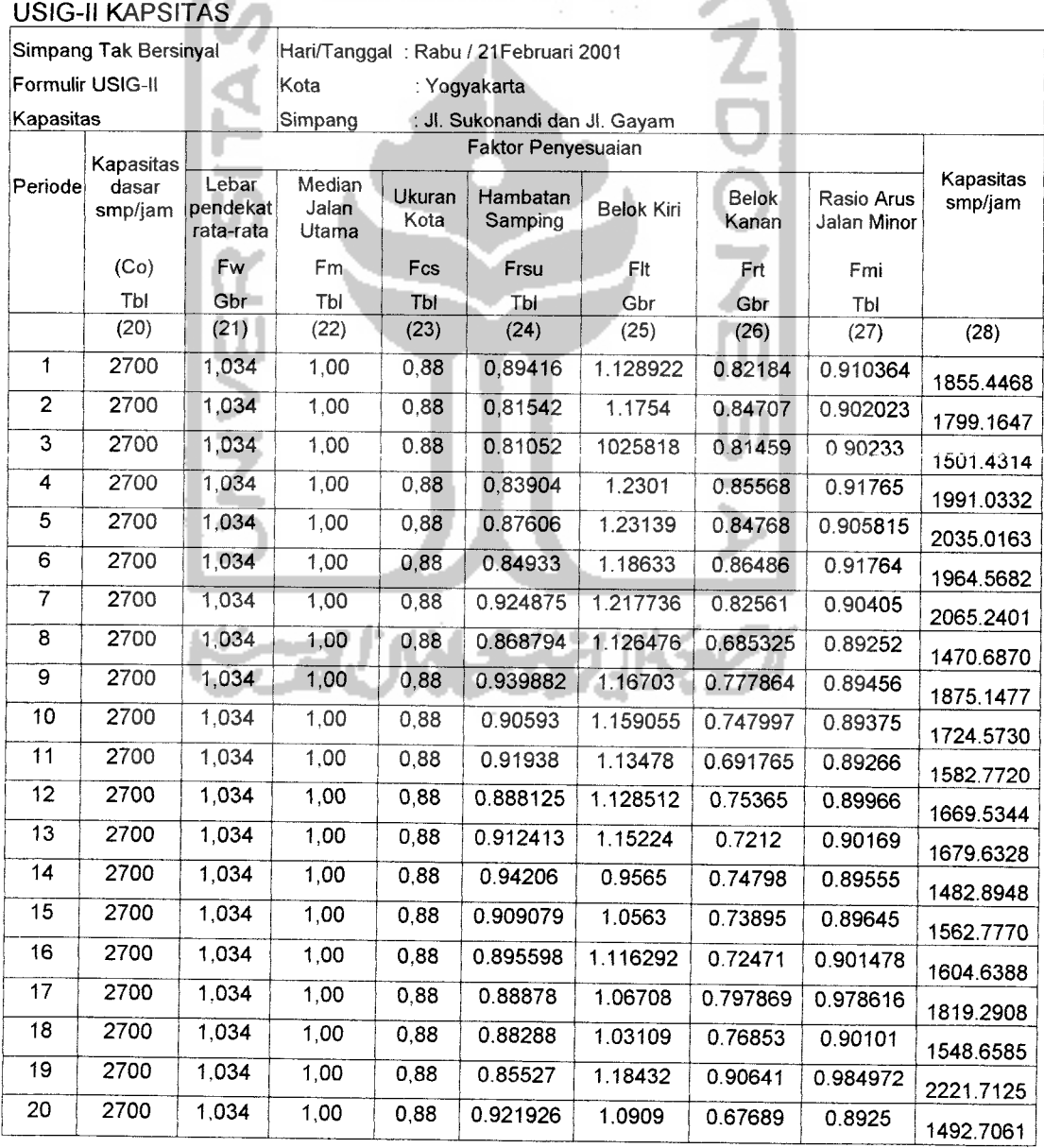

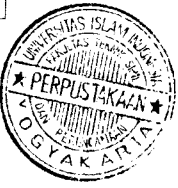

#### USIG-II KAPSITAS Simpang Tak Bersinyal Formulir USIG-II Kapasitas Hari/Tanggal : Rabu / 21 Februari 2001 Kota : Yogyakarta Simpang : Jl. Sukonandi dan Jl. Gayam Periode Kapasitas dasar smp/jam (Co) Tbl Faktor Penyesuaian Kapasitas<br>smp/jam Lebar Median Ukuran Hambatan |<br>endekat Jalan Ukuran Hambatan | Belok-Kiri | Belok | Rasio Arus | smp/jam pendekat rata-rata Fw Gbr Median Jalan Utama Fm Tbl Ukuran Kota Fcs Tbl Hambatan Samping Frsu Tbl Belok Kiri Fit Gbr Belok Kanan Frt Gbr Rasio Arus Jalan Minor Fmi Tbl (20) (21) (22) (23) (24) (25) (26) (27) (28) 21 2700 1,034 1,00 0,88 0.915282 1.163993 0.80455 0.92275 1943.1636 <sup>22</sup> <sup>2700</sup> 1,034 1,00 0,88 0.90936 1.1767 0.62 0.89325 1455.9058 23 2700 1,034 1,00 0,88 0.88740 1.16792 0.71078 0.89261 1615.4609 <sup>24</sup> <sup>2700</sup> 1,034 1,00 0,88 0.89039 1.16779 0.72766 0.904947 1682.1458 <sup>25</sup> <sup>2700</sup> 1,034 1,00 0,88 0.86338 1.2628 0.7168 0.892615 1713.8220 <sup>26</sup> <sup>2700</sup> 1,034 1,00 0,88 0.9078 1.2336 0.78645 0.907699 1964.0136 <sup>27</sup> <sup>2700</sup> 1,034 1,00 0,88 0.9145 1.30922 0.821289 0.918056 2217.8312 28 2700 1,034 1,00 0,88 0.903636 1.18719 0.74783 0.917152 1807.6941 <sup>29</sup> <sup>2700</sup> 1,034 1,00 0,88 0.874054 1.23724 0.78891 0.9046 1896.0214 <sup>30</sup> <sup>2700</sup> 1,034 1,00 0,88 0.912746 1.138629 0.72566 0.905579 1677.8714 <sup>31</sup> <sup>2700</sup> 1,034 1,00 0,88 0.91706 0.90173 0.74354 0.94053 1420.7519 <sup>32</sup> <sup>2700</sup> 1,034 1,00 0,88 0.84325 1.2379 0.862129 0.94742 2094.7090 33 2700 1.034 1,00 0.88 0.87808 <sup>1</sup> 134911 <sup>0</sup> 839796 <sup>0</sup> 9623 1978.5506 34 2700 1,034 1,00 0,88 0.920606 1.1083338 0.64517 0.907974 1468.4492 <sup>35</sup> <sup>2700</sup> 1,034 1,00 0,88 0.844907 1.189339 0.646396 0.897689 1432.5379 <sup>36</sup> <sup>2700</sup> 1,034 1,00 0,88 0.905333 1.23162 0.790973 0.929225 2013.4210 <sup>37</sup> <sup>2700</sup> 1,034 1,00 0,88 0.899175 1.13699 0.767747 0.912942 1760.4721 38 2700 1,034 1,00 0,88 0.939166 1.1908029 0.709357 0.8974 1749.0416 <sup>39</sup> <sup>2700</sup> 1,034 1,00 0,88 0.933333 1.123007 0.67582 0.912273 1587.6030 <sup>40</sup> <sup>2700</sup> 1,034 1,00 0,88 0.826875 1.254 0.738762 0.906774 1706.5066 <sup>41</sup> <sup>2700</sup> 1,034 1,00 0,88 0.912745 1.1386 0.72566 0.905579 1677.8269 42 2700 1,034 1,00 0,88 0.8711112 1.008488 0.65044 0.900383 1263.9964 43 2700 1,034 1,00 0,88 0.930505 1.12606 0.76238 0.926911 1819.1007 <sup>44</sup> <sup>2700</sup> 1,034 1,00 0,88 0.935955 1.11865 0.770846 0.94575 1875.2542 <sup>45</sup> <sup>2700</sup> 1,034 1,00 0,88 0.791538 1.04545 0.640766 0.89519 1166.1561 <sup>46</sup> <sup>2700</sup> 1,034 1,00 0,88 0.912079 1.16745 0.76183 0.9233 1840.0881 <sup>47</sup> <sup>2700</sup> 1,034 1,00 0,88 0.844827 1.05224 0.716685 0.9055 1417.3148 48 2700 1,034 1,00 0,88 0.887547 1.15061 0.749067 0.945285 1776.5192

### Lanjutan tabel 4.3 Hasil Perhitungan Kapasitas Teoretis

Sumber: Hasil analisis

 $\ddot{\phantom{1}}$ 

#### *4.2.2 Perhitungan Kapasitas Lapangan*

Perhitungan kapasitas kenyataan lapangan menggunakan analisis regresi berganda yang digunakan untuk memprediksi lebih dari satu variabel independen terhadap variabel dependen.

Variabel-variabel yang digunakan pada analisis regresi linier berganda adalah sebagai berikut:

- 1. variabel dependen (Y) adalah kapasitas aktual jalan Minor baik ke arah Jl. Gayam Barat maupun Timur,
- 2. variabel Independen adalah sebagai berikut:
	- a. volume dari arah Jl Gayam Barat ke arah Timur  $(X_1)$ ,
	- b. volume dari arah Jl Gayam Barat ke arah Jl. Sukonandi  $(X_2)$ ,
	- c. volume dari arah JI Gayam Timur ke arah Barat  $(X_3)$ , dan
	- d. volume dari arah JI Gayam Timur ke arah JI Sukonandi  $(X_4)$

Model linier hubungan variabel - variabel diatas secara berganda menjadi:

 $Y = a + b1 X1 + b2 X2 + b3 X3 + b4 X4$ 

Angka-angka pada Y merupakan variabel dependen,  $X_1$ ,  $X_2$ ,  $X_3$  dan  $X_4$ merupakan tanda variabel independennya, sedangkan a,  $b_1$ ,  $b_2$ ,  $b_3$ ,  $b_4$ merupakan koefisiennya.

Data hasil penelitian (smp/jam) dianalisis regresi linier berganda dengan menggunakan program **microsoft Excel / SPSS 9.0.** Data tersebut dapat dilihat pada tabel 4.4 berikut ini.

| No. |      |     | $\mathsf{X}_2$ | $\mathbf{X}_3$ |     |
|-----|------|-----|----------------|----------------|-----|
|     | 1095 | 465 | 120            | 999            | 105 |
|     | 1125 | 633 | 120            | 1080           | 150 |

Tabel 4.4. Data Hasil Pengamatan (smp/jam)

| No.                      | Y    | $X_1$ | $X_2$ | $X_3$ | $X_4$ |
|--------------------------|------|-------|-------|-------|-------|
| 3                        | 1155 | 765   | 120   | 705   | 255   |
| $\overline{\mathcal{A}}$ | 1020 | 669   | 120   | 1029  | 330   |
| 5                        | 990  | 654   | 120   | 714   | 225   |
| 6                        | 1245 | 1035  | 90    | 600   | 210   |
| $\overline{7}$           | 1275 | 654   | 45    | 813   | 360   |
| 8                        | 1365 | 909   | 135   | 870   | 270   |
| 9                        | 1350 | 885   | 105   | 525   | 225   |
| 10                       | 1500 | 639   | 90    | 783   | 330   |
| 11                       | 1740 | 510   | 195   | 870   | 240   |
| 12                       | 1500 | 750   | 150   | 915   | 420   |
| 13                       | 1080 | 720   | 165   | 495   | 315   |
| 14                       | 1380 | 663   | 90    | 708   | 210   |
| 15                       | 1245 | 834   | 75    | 675   | 180   |
| 16                       | 1065 | 615   | 165   | 615   | 255   |
| 17 <sup>°</sup>          | 615  | 717   | 240   | 819   | 405   |
| 18                       | 870  | 702   | 60    | 555   | 105   |
| 19                       | 480  | 480   | 45    | 1044  | 405   |
| 20                       | 1215 | 405   | 135   | 630   | 315   |
| 21                       | 690  | 369   | 105   | 759   | 225   |
| 22                       | 2019 | 390   | 495   | 819   | 630   |
| 23                       | 1254 | 624   | 120   | 435   | 210   |
| 24                       | 1350 | 804   | 375   | 744   | 375   |
| 25                       | 1569 | 612   | 255   | 630   | 330   |
| 26                       | 1125 | 708   | 75    | 609   | 375   |
| 27                       | 945  | 879   | 210   | 600   | 405   |
| 28                       | 1215 | 729   | 255   | 537   | 675   |
| 29                       | 945  | 429   | 120   | 603   | 210   |
| 30                       | 954  | 714   | 210   | 420   | 315   |
|                          |      |       |       |       |       |
| 31                       | 705  | 534   | 165   | 603   | 75    |
| 32                       | 1050 | 834   | 150   | 459   | 270   |

Lanjutan tabel 4.4. Data Hasil Pengamatan (smp/jam)

| No. | Y   | $X_1$ | X <sub>2</sub> | $X_3$ | $X_4$ |
|-----|-----|-------|----------------|-------|-------|
| 34  | 780 | 384   | 210            | 330   | 255   |
| 35  | 810 | 540   | 30             | 360   | 360   |
| 36  | 540 | 558   | 105            | 390   | 390   |
| 37  | 720 | 465   | 135            | 375   | 180   |
| 38  | 600 | 339   | 30             | 384   | 195   |
| 39  | 600 | 345   | 165            | 288   | 225   |
| 40  | 675 | 555   | 75             | 405   | 465   |
| 41  | 765 | 558   | 90             | 480   | 285   |
| 42  | 720 | 384   | 150            | 300   | 120   |
| 43  | 645 | 375   | 105            | 444   | 285   |
| 44  | 450 | 375   | 120            | 375   | 270   |
| 45  | 675 | 450   | 120            | 429   | 180   |
| 46  | 690 | 375   | 105            | 450   | 285   |
| 47  | 810 | 669   | 135            | 399   | 180   |
| 48  | 270 | 270   | 90             | 294   | 165   |

Lanjutan tabel 4.4. Data Hasil Pengamatan (smp/jam)

Sumber : Data Hasil penelitian

#### $1<sub>1</sub>$ Persamaan Regresi Berganda

Persamaan regresi berganda diperoleh dari tabel 4.5 dibawah ini

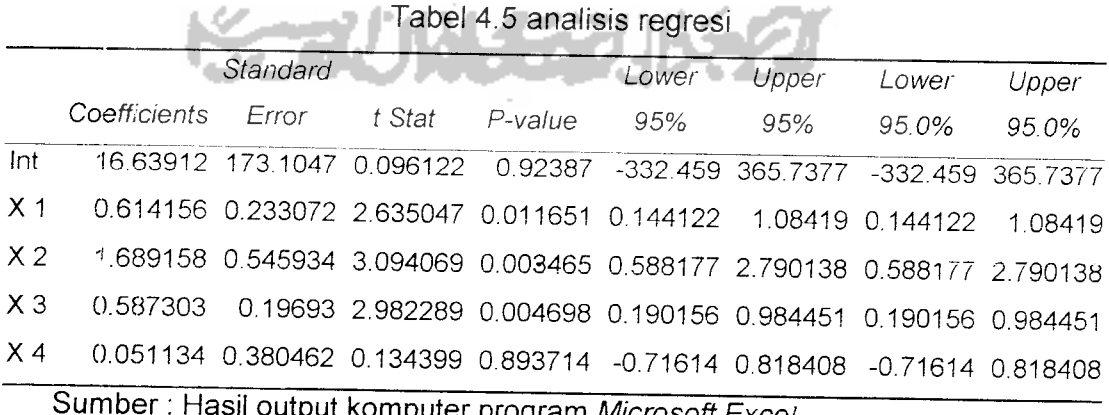

 $m$ puter program *Microsoft Excel* 

Dari tabel di atas pada baris koefisien diperoleh harga-harga a,  $b_1$ ,  $b_2$ ,  $b_3$ , b4 sehingga persamaan regresi linier berganda adalah sebagai berikut.

# *Y = 16,63912 +0,6141 X, + 1,6892 X2 + 0,5873 X3 + 0,0511 X4*

Persamaan di atas bisa diartikan sebagai berikut.

a. Intersep atau konstanta a sebesar 16,63912

Tanpa adanya kendaraan yang lewat pada jalan major besarnya kapasitas persimpangan tanpa sinyal ini adalah sebesar 16,63912 smp/jam.

SLAI b. Koefisien regresi

*Variabel X,* (Arus major Jl. Gayam Barat lurus) sebesar + 0,6141.

Tanda " $+$ " berarti hubungan  $X_1$  dan Y adalah positif, atau setiap kenaikan jumlah arus kendaraan dari Jl. Gayam Barat lurus sebesar 1 smp/jam akan menaikkan kapasitas jalan minor sebesar 0,6141 smp/jam.

*Variabel X2* (Arus major Jl. Gayam Barat ke kanan) sebesar + 1,6892.

Tanda " +" berarti hubungan  $X_2$  dan Y adalah positif, atau setiap kenaikan jumlah arus kendaraan dari Jl. Gayam Barat ke kanan sebesar 1 smp/jam akan menaikkan kapasitas jalan minor sebesar 1,6892 smp/jam.

*Variabel X3* (Arus major Jl. Gayam Timur lurus) sebesar + 0,5873.

Tanda " +" berarti hubungan  $X_3$  dan Y adalah positif, atau setiap kenaikan jumlah arus kendaraan dari Jl. Gayam Timur lurus sebesar 1 smp/jam akan menaikkan kapasitas jalan minor sebesar 0,5873 smp/jam.

*Variabel X4* (Arus major Jl. Gayam Barat lurus) sebesar + 0,0511.

Tanda "+" berarti hubungan  $X_4$  dan Y adalah positif, atau setiap kenaikan jumlah arus kendaraan major dari Jl. Gayam Timur ke kiri sebesar 1smp/jam akan menaikkan kapasitas jalan minor sebesar 0,0511 smp/jam.

Persamaan regresi tersebut diatas (dengan koefisien - koefisien variabel  $X_1$ ,  $X_2$ ,  $X_3$ ,  $X_4$  yang mempunyai hubungan positif terhadap Y) hanya berlaku pada keadaan volume pada jalan major:

 $159 \le X_1 \le 1038$  smp/jam,  $30 \leq X_2 \leq 498$  smp/jam,  $288 \le X_3 \le 1086$  smp/jam, dan  $75 \leq X_4 \leq 639$  smp/jam.

Koefisien Variabel X<sub>1</sub>, X<sub>2</sub>, X<sub>3</sub>, X<sub>4</sub> adalah mempunyai hubungan positif terhadap Y. Hal ini disebabkan oleh :

- a. penggunaan faktor smp pada analisis kapasitas lapangan yang tidak dicek kelayakannya untuk dipergunakan pada simpang tiga tanpa sinyal, terutama pada lokasi studi yang bersangkutan,
- b. karakter pengemudi kendaraan di Indonesia terutama pengendara sepeda motor pada jalan **minor** yang tidak sepenuhnya mau mangalah untuk memberikan hak jalan kepada jalan **major.**

**2. Korelasi Berganda (R)**

Korelasi menggambarkan keeratan hubungan antara X dan Y atau dalam hal ini keeratan hubungan antara kapasitas jalan **minor** dengan volume jalan **major.**

Pada program **microsoft excel** besarnya korelasi berganda dengan melihat langsung pada baris Multipel R dalam tabel 4.6. Besarnya Multipel R adalah 0,693446 maka korelasi antara jumlah kendaraan arus **major** dan **minor** adalah sebesar 0.693446.

Tabel 4.6 Hasil Output **microsft excel**

| <b>Regression Statistics</b> |          |  |  |  |  |  |
|------------------------------|----------|--|--|--|--|--|
| Multiple R                   | 0 693446 |  |  |  |  |  |
| R Square                     | 0 480867 |  |  |  |  |  |
| Adjusted R Square 0.432576   |          |  |  |  |  |  |
| <b>Standard Error</b>        | 273.5422 |  |  |  |  |  |
| Observations                 |          |  |  |  |  |  |

Sumber: Hasil Output komputer program **Excel**

Korelasi sebesar 0,6934 di atas membuktikan bahwa hubungan antara kapasitas jalan **minor**dan volume jalan **major**cukup erat. (> 0,5)

# **3. Koefisien Determinasi ( R Square)**

Pada baris R square pada tabel di dapat angka 0.480867 (berasal dari 0.693446 X 0.693446). Namun untuk jumlah variabel independent lebih dari dua, lebih baik digunakan Adjusted R square, yang adalah 0.432576 (selalu lebih kecil dari R square). Hal ini berarti 43,2576% variasi dari kapasitas bisa dijelaskan oleh variasi dari keempat variabel independen. Sedangkan sisanya (100% - 43,2576 **%** = 56,7424 %) dijelaskan oleh sebab-sebab lain. Sebabsebab lain yang mungkin memberikan pengaruh pada variasi kapasitas tetapi tidak dimasukan dalam pengembangan model ini diantaranya adalah :

- a. hambatan samping,
- b. jumlah penduduk,
- c. karekter pengemudi, dll.

# **4. Standart Error of Estimate**

Pada baris **standart error** pada tabel 4.6 didapat angka 273,5422 smp/jam di sekeliling garis regresi , khususnya dengan variabel Y (arus minor). Makin kecil SEE akan membuat model regresi semakin tepat dalam memprediksi variabel dependen.

#### 5. **Analisis Kelayakan Koefisien Regresi Berganda**

Pengujian koefisien regresi berganda bertujuan untuk menguji signifikansi hubungan antara variabel - variabel X dan Y baik secara individual maupun bersama-sama.

a. Menguji variabel-variabel X secara bersama-sama

Pengujian variabel-variabel X secara bersama-sama terhadap variabel Y dilakukan dengan uji F.

Prosedur pengujiannya adalah sebagai berikut.

1) Membuat Hipotesis

Hipotesis untuk kasus pengujian F-test di atas adalah

Ho :  $\beta_1 = \beta_2 = 0$ 

Artinya tidak ada hubungan antara variabel-variabel X dengan variabel Y.

Ho : paling tidak satu dari  $\beta_1 \neq 0$ 

Artinya ada hubungan antara variabel-variabel X dengan variabel Y.

2) Menentukan F tabel dan F hitung

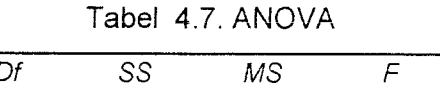

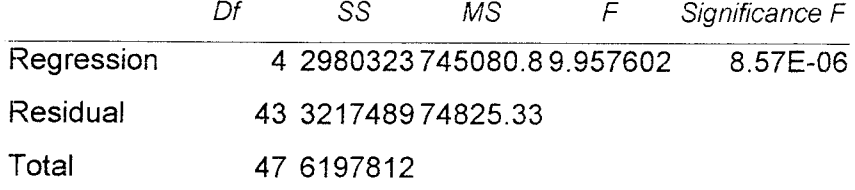

Sumber: **Output**komputer program **Microsoft Excel**

### *<sup>F</sup> tabel:*

Tingkat signifikansi 1 %

**Degree of Freedom (df):**

dari output komputer pada tabel 4.7 dalam kolom df didapat :

numerator  $= 4$ , dan

donumerator  $= 43$ .

F-tabel untuk F(0.oi *4:43)* didapat 3,83.

*F hi'tung* :

Dari output komputer pada tabel 4.7 , pada kolom F didapat F hitung sebesar

9,9576.

3) Pengambilan keputusan Dasar pengambilan keputusan : dengan mambandingkan F tabel dengan F hitung : jika F hitung > F tabel, maka H<sub>o</sub> ditolak, jika F hitung < F tabel, maka H<sub>o</sub> diterima, dengan melihat nilai probabilitas (P-value) : jika P-Value < 0,01, maka  $H_0$  di tolak,

jika P-Value > 0,01, maka  $H_0$  di terima.

Pengambilan keputusan :

dengan membandingkan F tabel dan F hitung :

terlihat bahwa F hitung (9,957602) > F tabel (3,83), maka H<sub>o</sub> ditolak. Berarti variabel-variabel X secara bersama-sama mempengaruhi besarnya variabel Y.

Dengan melihat nilai probabilitas (P-value):

nila^ F (terbaca dari output komputer sebagai **Significance F)** adalah 8.57E-06 atau < 0,01. Hal ini membuktikan bahwa H<sub>o</sub> ditolak atau variabel-variabel X secara bersama-sama mempengaruhi besarnya variabel Y.

b. Menguji variabel-variabel X secara individu

Pengujian dilakukan dengan t-test dengan prosedur sebagai berikut.

1) Membuat hipotesis

Hipotesis untuk pengujian t-test di atas adalah :

Ho:  $\beta$ j = 0

Artinya tidak adanya hubungan antara variabel X dengan Variabel Y.

Ho:  $\beta i \neq 0$ 

Artinya ada hubungan antara variabel X dan variabel

2) Menentukan t tabel dan t hitung

*<sup>t</sup> tabel:*

Tingkat signifikansi adalah 1 % (=0,01) untuk dua sisi menjadi 0,01/2 atau 0,005.

**Degree** of Freedom  $(df) = (n - P - 1)$ ,

di mana :

 $N =$  jumlah data = 48

 $P =$  in jumlah variabel X (dalam kasus ini ada 4 variabel),

Df =  $48 - 4 - 1 = 43$ .

Untuk  $t_{0.001,43}$  pada t tabel didapat angka 2,6951.

### *t hitung* :

Dari hasil output komputer, pada baris keterangan t stat didapat hasil t hitung seperti terlihat pada tabel 4.8. berikut.

|              |                                                 | Standard |                   |                   |  |  |  |  |
|--------------|-------------------------------------------------|----------|-------------------|-------------------|--|--|--|--|
|              | Coefficients                                    | Error    | t Stat            | P-value           |  |  |  |  |
| Intercept    | 16.63912                                        | 173.1047 | 0.096122          | 0.92387           |  |  |  |  |
| X Variable 1 | 0.614156                                        | 0.233072 | 2.635047 0.011651 |                   |  |  |  |  |
| X Variable 2 | 1.689158                                        | 0.545934 |                   | 3.094069 0.003465 |  |  |  |  |
| X Variable 3 | 0.587303                                        | 0.19693  | 2.982289          | 0.004698          |  |  |  |  |
| X Variable 4 | 0.051134                                        | 0.380462 |                   | 0.134399 0.893714 |  |  |  |  |
|              | Sumber: Output komputer program Microsoft Excel |          |                   |                   |  |  |  |  |

Tabel 4.8. nilai t hitung

3) Pengambilan Keputusan

Dasar pengambilan keputusan yaitu dengan membandingkan t tabel dan t hitung :

jika t hitung > t tabel, maka Ho ditolak, jika t hitung < t tabel, maka Ho diterima, dengan melihat nilai probabilitas ( P-Value) : jika P- Value < 0,01, maka Ho ditolak, jika P- Value > 0,01 , maka Ho diterima.

Pengambilan keputusan dengan membandingkan antara t tabel dan t hitung: dari tabel 4.8 diatas terlihat bahwa :

**variabel**  $X_1$  : t hitung (2,635047) > t tabel (2,6951), maka variabel  $X_1$ berpengaruh secara nyata pada naik turunnya veriabel Y,

**variabel**  $X_2$  : t hitung (3,094069) > t tabel (2,6951), maka variabel  $X_2$ berpengaruh secara nyata pada naik turunnya veriabel Y,

**variabel**  $X_1$  : t hitung (2,982289) > t tabel (2,6951), maka variabel  $X_3$ berpengaruh secara nyata pada naik turunnya veriabel Y,

**variabel**  $X_4$  : t hitung (0,134339) < t tabel (2,6951), maka variabel  $X_4$  tidak berpengaruh secara nyata pada naik turunnya veriabel Y.

Dengan melihat nilai probabilitas ( P-value) :

dilihat dari *output* tabel 4,8, nilai P > 0,01 hanya pada variabel  $X_4$  (0,8937), sehingga yang mempengaruhi variabel Y adalah variabel  $X_1, X_2$ , dan  $X_3$ 

Hal ini sesuai dengan kenyataan bahwa arus kendaraan dari jalan major/ Jl. Gayam Timur ke kiri (menuju Jl. Sukonandi) tidak terjadi konfiik dengan arus kendaraan dari jalan minor / Jl. Sukonandi baik ke kiri / maupun ke kanan.

Karena tidak mempengaruhi variabel Y, maka variabel X<sub>4</sub> dikeluarkan dari model regresi, kemudian prosedur pencarian model regresi diulangi dengan mengabaikan variabel X4.

**1. Persamaan Regresi Berganda**

Persamaan regresi berganda diperoleh dari tabel 4.9 berikut ini.

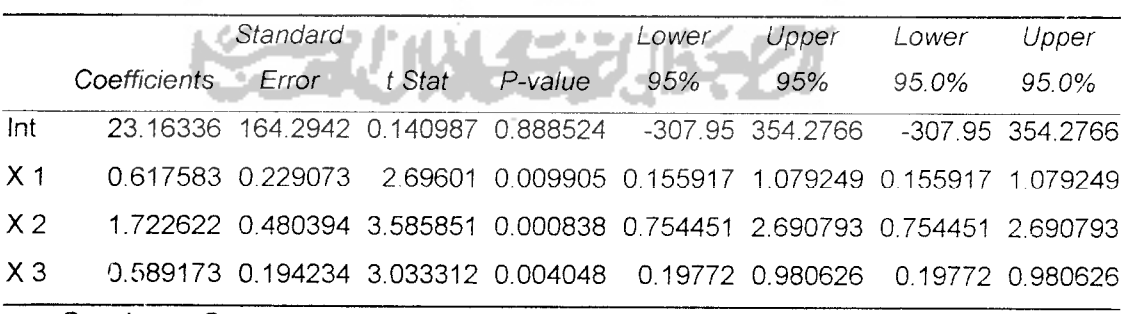

Tabel 4.9 analisis regresi

Sumber: Output komputer program Microsoft Excel

Dari tabel diatas pada baris koefisien diperoleh harga-harga a,  $b_1$ ,  $b_2$ ,  $b_3$ , sehingga persamaan regresi linier berganda adalah sebagai berikut :

*Y* = *23,16336 + 0,6176 X, + 1,7226 X2 + 0,5892 X3*

Persamaan di atas bisa diartikan sebagai berikut.

a. Intersep atau konstanta a sebesar 23,16336

Tanpa adanya kendaraan yang lewat pada jalan major besarnya kapasitas persimpangan tanpa sinyal ini adalah sebesar 23,16336 smp/jam.

b. Koefisien regresi

**Variabel X<sub>1</sub>** (Arus major Jl. Gayam Barat lurus) sebesar + 0,6176.

Tanda " +" berarti hubungan  $X_1$  dan Y adalah positif, atau setiap kenaikan jumlah arus kendaraan dari Jl. Gayam Barat lurus sebesar 1 smp/jam akan menaikkan kapasitas jalan minor sebesar 0,6176 smp/jam.

*Variabel X2* (Arus major Jl. Gayam Barat ke kanan) sebesar + 1,7226.

Tanda " +" berarti hubungan  $X_2$  dan Y adalah positif, atau setiap kenaikan jumlah arus kendaraan dari Jl. Gayam Barat ke kanan sebesar 1 smp/jam akan menaikkan kapasitas jalan minor sebesar 1,7226 smp/jam.

*Vanabel X3* (Arus major Jl. Gayam Timur lurus) sebesar + 0,5892.

Tanda " $+$ " berarti hubungan  $X_3$  dan Y adalah positif, atau setiap kenaikan jumlah arus kendaraan dari Jl. Gayam Timur lurus sebesar 1 smp/jam akan menaikkan kapasitas jalan minor sebesar 0,5892 smp/jam.

Persamaan regresi tersebut diatas (dengan koefisien - koefisien variabel  $X_1$ ,  $X_2$ ,  $X_3$  yang mempunyai hubungan positif terhadap Y) hanya berlaku pada keadaan volume pada jalan major:

 $159 \le X_1 \le 1038$  smp/jam,  $30 \le X_2 \le 498$  smp/jam,  $288 \le X_3 \le 1086$  smp/jam, dan  $75 \leq X_4 \leq 639$  smp/jam.

Koefisien Variabel X<sub>1</sub>, X<sub>2</sub>, X<sub>3</sub> adalah mempunyai hubungan positif terhadap Y. Hal ini disebabkan karena :

- a. penggunaan faktor smp pada analisis kapasitas lapangan yang tidak dicek kelayakannya untuk dipergunakan pada simpang tiga tanpa sinyal, terutama pada lokasi studi yang bersangkutan,
- b. karakter pengemudi kendaraan di Indonesia terutama pengendara sepeda motor pada jalan **minor** yang tidak sepenuhnya mau mangalah untuk memberikan hak jalan kepada jalan **major.**
- **2. Korelasi Berganda (R)**

Korelasi menggambarkan keeratan hubungan antara X dan Y atau dalam hal ini keeratan hubungan antara kapasitas jalan minor dengan volume jalan mayor.

Pada program **microsoft excel** besarnya korelasi berganda dengan melihat langsung pada baris Multipel R dalam tabel 4.10 . Besarnya Multipel R adalah 0,693288 maka korelasi antara jumlah kendaraan arus mayor dan minor adalah sebesar 0.693288.

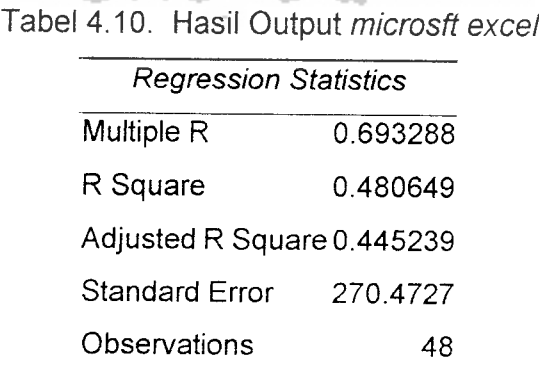

Sumber: Hasil Output komputer program **Excel**

Korelasi sebesar 0,693288 di atas membuktikan bahwa hubungan antara kapasitas jalan minor dan volume jalan mayor cukup erat. (> 0,5)

#### **3. Koefisien Determinasi (R Square)**

Pada baris R square pada tabel di dapat angka 0.480649 . Namun untuk jumlah variabel independent lebih dari dua, lebih baik digunakan Adjusted R square, yang adalah 0.445239. Hal ini berarti 44,5239% variasi dari kapasitas bisa dijelaskan oleh variasi dari keempat variabel independen. Sedangkan sisanya (100% - 44,5239 % = 55,4761 %) dijelaskan oleh sebab-sebab lain. Sebab-sebab lain yang mungkin memberikan pengaruh pada variasi kapsitas tetapi tidak dimasukan dalam pengembangan model ini diantaranya adalah :

- a. hambatan samping,
- b. jumlah penduduk ,
- c. karekter pengemudi, dll

### **4. Standart Error of Estimate**

Pada baris **standart error** pada tabel didapat angka 270,4727 smp/jam di sekeliling garis regresi , khususnya dengan variabel Y (arus minor). Makin kecil SEE akan membuat model regresi semakin tepat dalam memprediksi variabel dependen. Terlihat bahwa SEE yang didapat lebih kecil dari model sebelumnya, berarti terjadi perbaikan.

# 5. **Analisis Kelayakan Koefisien RegresiBerganda**

Pengujian koefisien regresi berganda bertujuan untuk menguji signifikansi hubungan antara variabel - variabel X dan Y baik secara individual maupun bersama-sama.

a. Menguji variabel-variabel X secara bersama-sama

Pengujian variabel-variabel X secara bersama-sama terhadap variabel Y dilakukan dengan uji F.

Prosedur pengujiannya adalah sebagai berikut.

1) Membuat Hipotesis

Hipotesis untuk kasus pengujian F-test di atas adalah

Ho :  $\beta_1 = \beta_2 = 0$ 

Artinya tidak ada hubungan antara variabel-variabel X dengan variabel Y.

Ho : paling tidak satu dari  $\beta_1 \neq 0$ 

Artinya ada hubungan antara variabel-variabel X dengan variabel Y.

2) Menentukan F tabel dan F hitung

7 A F A

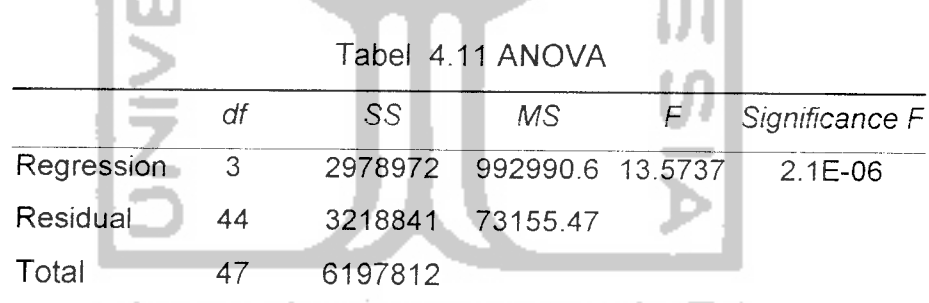

Sumber: **Output** komputer program **Microsoft Excel**

# *F tabel* :

Tingkat signifikansi 1 %

**Degree of Freedom (df) :**

dari output komputer pada tabel dalam kolom df didapat :

numerator  $=$  3

donumerator  $= 44$ 

F-tabel untuk  $F_{(0,01,3,43)}$  didapat 4,31

Dari output komputer pada tabel 4.11. , pada kolom F didapat F hitung sebesar 13,5737.

3) Pengambilan keputusan

Dasar pengambilan keputusan :

dengan mambandingkan F tabel dengan F hitung :<br>
jika F hitung > F tabel, maka H<sub>o</sub> ditolak,<br>
jika F hitung < F tabel, maka H<sub>o</sub> diterima,<br>
dengan melihat nilai probabilitas (P-value) :<br>
jika P-Value < 0,01, maka H<sub>o</sub> di to

jika F hitung > F tabel, maka  $H_0$  ditolak,

jika F hitung  $\leq$  F tabel, maka H<sub>o</sub> diterima,

dengan melihat nilai probabilitas (P-value) :

jika P-Value <  $0,01$ , maka H<sub>o</sub> di tolak,

jika P-Value > 0,01, maka  $H_0$  di terima.

Pengambilan keputusan :

dengan membandingkan F tabel dan F hitung :

terlihat bahwa F hitung (13,5737) > F tabel (4,31), maka H<sub>o</sub> ditolak.

Berarti variabel-variabel X secara bersama-sama mempengaruhi besarnya variabel Y.

Dengan melihat nilai probabilitas (P-value):

nilai P (terbaca dari output komputer sebagai **Significance F)** adalah 2.1E-06 atau < 0,05. Hal ini membuktikan bahwa H<sub>o</sub> ditolak atau variabel-variabel X secara bersama-sama mempengaruhi besarnya variabel Y.

b. Menguji variabel-variabel X secara individu

Pengujian dilakukan dengan t-test dengan prosedur sebagai berikut.

1) Membuat hipotesis

Hipotesis untuk pengujian t-test di atas adalah :

Ho:  $\beta$ j = 0

Artinya tidak adanya hubungan antara variabel X dengan Variabel Y

Ho:  $\beta$ **j**  $\neq$  0

Artinya ada hubungan antara variabel X dan variabel Y

2) Menentukan t tabel dan t hitung

*t tabel:*

Tingkat signifikansi adalah 1 %(=0,01) untuk dua sisi menjadi 0,01/2 atau 0,005.

**Degree** of Freedom  $(df) = (n - P - 1)$ ,

di mana :

 $N =$  jumlah data = 48,

 $P =$  jumlah variabel X (dalam kasus ada 3 variabel),

Df =  $48-3-1 = 44$ .

Un:uk t0.oo5.44) pada t tabel didapat angka 2,6923.

*t hitung* :

Dari hasil output komputer, pada baris keterangan t stat didapat hasil t hitung seperti terlihat pada tabel 4.12. berikut ini.

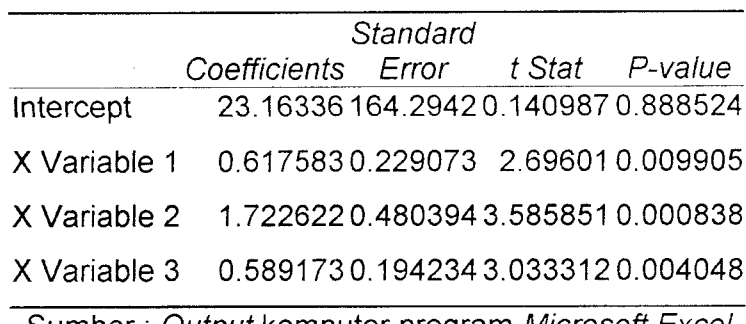

Tabel 4.12. nilai t hitung

Sumber: **Output** komputer program **Microsoft Excel**

3) Pengambilan Keputusan

Dasar pengambilan keputusan yaitu dengan membandingkan t tabel dan t hitung:

jika t hitung > t tabel, maka Ho ditolak,

jika t hitung < t tabel, maka Ho diterima,

dengan melihat nilai probabilitas ( P-Value) :

jika P- Value < 0,01, maka Ho ditolak,

jika P- Value > 0,01 , maka Ho diterima.

Pengambilan keputusan dengan membandingkan antara t tabel dan t hitung: dari tabel 4.12 diatas terlihat bahwa :

**variabel**  $X_1$  : t hitung (2,6961) > t tabel (2,6923), maka variabel  $X_1$ berpengaruh secara nyata pada naik turunnya variabel Y, **variabel**  $X_2$  : t hitung (3,5858) > t tabel (2,6923), maka variabel  $X_2$ berpengaruh secara nyata pada naik turunnya variabel Y, **variabel**  $X_1$  : t hitung (3,0333) > t tabel (2,6923), maka variabel  $X_3$ 

berpengaruh secara nyata pada naik turunnya variabel Y.

Dengan melihat nilai probabilitas ( P-value) :

dilihat dari **output** tabel 4.12, semua variabel mempunyai nilai P < 0,01, sehingga semua variabel  $(X_1, X_2, \text{dan } X_3)$  mempengaruhi variabel Y

Dari uji kelayakan tersebut diatas menerangkan bahwa arus kendaraan dari Jl. Gayam Barat lurus  $(X_1)$ , arus kendaraan dari Jl. Gayam Barat ke kanan  $(X_2)$ , arus kendaraan dari Jl. Gayam Timur lurus  $(X_3)$  mempunyai kekuatan besar untuk mempengaruhi besarnya kapasitas Jl. Sukonandi.

Untuk mengetahui ada tidaknya masalah pada model regresi yang di hasilkan, maka perlu diadakan uji multikoliniertas.

#### **6. Uji Multikolinieritas**

Tujuan pengujian ini adalah untuk mengetahui apakah pada model regresi ditemukan adanya korelasi antar variabel independen. Jika terjadi korelasi, maka dinamakan terdapat problem multikolinieritas (multiko). Model regresi yang baik seharusnya tidak terjadi korelasi diantara variabel independent.

Deteksi adanya Multiko ( Santoso, 2000), adalah sebagai berikut.

a. Besaran VIF **(Variance Inflation Factor)** dan **Tolerance**

Pedoman suatu model yang bebas multiko adalah :

- 1) mempunyai nilai VIF di sekitar angka 1,
- 2) mempunyai angka TOLERANCE mendekati 1.

Catatan : Tolerance = 1/VIF atau bisa juga VIF = 1/Tolerance.

Dari **output** komputer program SPSS **9.0** di dapatkan **coefficient,** seperti pada tabel 4.13 berikut ini:

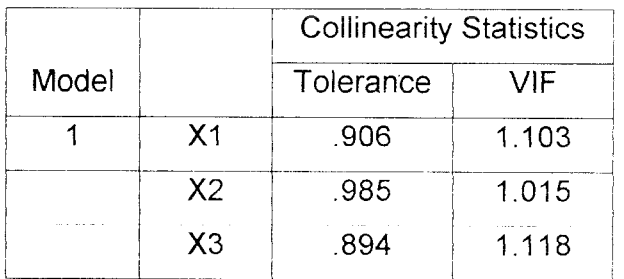

#### Tabel 4.13. **Coefficients**

a Dependent Variable: Y

Sumber: output SPSS 9.0

Pada bagian **Coefficient** terlihat untuk ketiga variabel independen, angka VIF ada di sekitar angka 1. Demikian juga nilai **Tolerance** mendekati 1.

Dengan demikian dapat disimpulkan model regresi tersebut tidak terdapat problem multikolinieritas (Multiko).

b. Besaran korelasi antar variabel independen

Pedoman suatu model regresi yang bebas multiko ( Santoso, 2000), adalah koefisien korelasi antar variabel independen haruslah lemah (dibawah 0,5). Jika korelasi kuat, maka terjadi problem multiko.

Dari **output** SPSS 9.0 didapatkan **Coefficient Correlations** seperti pada tabel 4.14 berikut ini.

| Model |              |                | X3                              | X <sub>2</sub> | X <sub>1</sub> |
|-------|--------------|----------------|---------------------------------|----------------|----------------|
|       | Correlations | $X_3$          | 1.000                           | - 115          | $-0.303$       |
|       |              | X2             | $-0.115$                        | 1.000          | $-0.009$       |
|       |              | Χ1             | $-0.303$                        | - 0.009        | 1.000          |
|       | Covariances  | X3             | 3.773E-02 -1.070E-02 -1.348E-02 |                |                |
|       |              | X <sub>2</sub> | $-1.070E-02$                    | 0.231          | -9.733E-04     |
|       |              | X <sub>1</sub> | -1.348E-02 -9.733E-04 5.247E-02 |                |                |

Tabel 4.14. **Coefficient Correlations**

a **Dependent Variable:** Y

Sumber: **output** SPSS 9.0

Pada tabel diatas terlihat bahwa semua angka korelasi antar variabel independen dibawah 0,5. Hal ini menunjukkan tidak terjadinya problem multiko dalam model regresi yang diuji.

Pada gambar 3.3 terlihat bahwa  $X_2$  dengan  $X_3$  terjadi hubungan (konflik) dan X2 dengan X4 juga terjadi hubungan ( arus yang menggabung / **merging).**

Tetapi hasil statistik, yang menyebutkan bahwa tidak terjadi korelasi antar variabel-variabel independen tersebut, sesuai dengan logika bahwa selama interval waktu 2 menit,  $X_2$  dan  $X_3$  serta  $X_2$  dan X4 bukan merupakan arus padat, maka pada data selama 2 menitan yang didapatkan dari survei tidak menggambarkan adanya hubungan yang saling mempengaruhi antar variabelvariabel tersebut. **ISLAI** 

# 7. **Uji Autokorelasi**

Tujuan pengujian ini adalah untuk mengetahui apakah pada model regresi ada korelasi antara kesalahan pengganggu pada periode t dengan kesalahan pada periode t-1 (sebelumnya). Jika terjadi korelasi, maka dinamakan ada problem autokorelasi. Tentu saja model regresi yang baik adalah regresi yang bebas dari autokorelasi.

Deteksi adanya autokorelasi dengan mengamati besaran DURBIN WATSON yang secara umum adalah sebagai berikut ( Santoso, 2000).

- a. Angka D-W dibawah -2 berarti ada autokorelasi positif.
- b. Angka D-W diantara -2 sampai +2, berarti tidak ada autokorelasi.
- c. Angka D-W diatas +2 berarti ada autokorelasi negatif.

| Model |                   |       | $ R \text{ Square}$ Adjusted R $\parallel$ Std. Error of $\parallel$ Durbin- |       |
|-------|-------------------|-------|------------------------------------------------------------------------------|-------|
|       |                   |       | Square the Estimate Watson                                                   |       |
|       | $0.693 \pm 0.481$ | 0.445 | -270 4727                                                                    | 1 749 |

Tabel 4.15 **Model Summary**

a Predictors: (Constant), X3, X2, X1

b Dependent Variable: Y

Sumber: **Output** program **SPSS 9.0**

Pada tabel 4.15 **model summary,** terlihat angka D-W sebesar + 1,749. Hal ini berarti model regresi diatas tidak terdapat masalah autokorelasi. *X*

#### 8. **Korelasi**

Tujuan pengujian ini adalah untuk mengetahui apakah di antara dua variabel terdapat hubungan, dan jika ada hubungan, bagaimana arah hubungan dan seberapa besar hubungan tersebut.

Pada program SPSS 9.0 besarnya korelasi terlihat pada tabe 4.16 berikut

ini.

| Tabel 4.16. Correlations |                            |                |                |       |  |  |
|--------------------------|----------------------------|----------------|----------------|-------|--|--|
|                          |                            | X <sub>1</sub> | X <sub>2</sub> | X3    |  |  |
| X <sub>1</sub>           | <b>Pearson Correlation</b> | 1.000          | 0.046          | 0.306 |  |  |
|                          | Sig. (2-tailed)            |                | 0.756          | 0.034 |  |  |
|                          | N                          | 48             | 48             | 48    |  |  |
| X <sub>2</sub>           | <b>Pearson Correlation</b> | 0.046          | 1.000          | 0.123 |  |  |
|                          | Sig. (2-tailed)            | 0.756          |                | 0.404 |  |  |
|                          | N                          | 48             | 48             | 48    |  |  |
| X3                       | <b>Pearson Correlation</b> | 0.306          | 0.123          | 1.000 |  |  |
|                          | Sig. (2-tailed)            | 0.034          | 0.404          |       |  |  |
|                          | N                          | 48             | 48             | 48    |  |  |

Sumber: **Output** komputer program SPSS **9.o**

### a. Arti angka korelasi

Ada dua hal dalam penafsiran korelasi, yaitu tanda "+" atau "-" yang berhubungan dengan korelasi, serta kuat tidaknya korelasi.

Contoh, antara variabel  $X_2$  dan  $X_1$ , didapat angka + 0,046, hal ini berarti:

1) arah korelasi positif, atau semakin tinggi volume kendaraan jalan Gayam Barat lurus, maka volume kendaraan jalan Gayam Barat ke kanan cenderung senakin besar, dan sebaliknya,

2) besar korelasi 0,046 < 0,5, berarti tidak/kurang berkorelasinya antara kedua variabel tersebut.

Demikian juga untuk korelasi antara variabel X<sub>3</sub> dengan X<sub>1</sub> dan X<sub>2</sub> dengan X3, semuanya bertanda positif dan mempunyai korelasi lemah (0,306 dan 0,123 yaitu dibawah 0,5).

b. Signifikansi hasil korelasi

Hipotesis :

 $H<sub>o</sub>$  = tidak ada hubungan (korelasi) antara dua variabel,

 $H_1$  = ada hubungan (korelasi antara dua variabel.

Dasar pengambilan keputusan (berdasarkan probabilitas):

jika probabilitas > 0,01 maka H<sub>0</sub> diterima,

jika probabilitas < 0,01 maka  $H_0$  ditolak.

Keputusan :

**variabel**  $X_2$  **dan**  $X_1$  : probabilitas 0,756 > 0,01, maka  $H_0$  diterima, jadi tidak ada korelasi antara  $X_2$  dan  $X_1$ ,

**variabel**  $X_3$  **dan**  $X_1$  : probabilitas 0,034 > 0,01, maka  $H_0$  ditolak, jadi tidak ada korelasi antara  $X_3$  dan  $X_1$ ,

**variabel X<sub>3</sub> dan X<sub>2</sub>** : probabilitas 0,756 > 0,01, maka H<sub>o</sub> diterima, jadi tidak ada korelasi antara  $X_3$  dan  $X_2$ .

Jadi dari hasil pengujian ini tidak terdapat korelasi antara variabel-variabel independennya.

Pada gambar 3.3 terlihat bahwa  $X_2$  dengan X  $_3$  terjadi hubungan (konflik) dan X2 dengan X4 juga terjadi hubungan ( arus yang menggabung / **merging).** Tetapi hasil statistik, yang menyebutkan bahwa tidak terjadi korelasi antar variabel-variabel independen tersebut, sesuai dengan logika bahwa selama interval waktu 2 menit,  $X_2$  dan  $X_3$  serta  $X_2$  dan X4 bukan merupakan arus padat, maka pada data selama 2 menitan yang didapatkan dari survei tidak menggambarkan adanya hubungan yang saling mempengaruhi antar variabelvariabel tersebut.

Jadi setelah dilakukan serangkaian pengujian terhadap model regresi *Y* = *23,16336 + 0,6176 X, + 1,7226 X2 + 0,5892 X3* , model tersebut dapat dipergunakan untuk menganalisis kapasitas pada lokasi studi (pertigaan tidak bersinyal jalan Gayam dan Jalan Sukonandi) dengan keadaan volume pada jalan **major:**

 $159 \le X_1 \le 1038$  smp/jam,  $30 \le X_2 \le 498$  smp/jam,  $288 \le X_3 \le 1086$  smp/jam, dan  $75 \leq X_4 \leq 639$  smp/jam.

# *4.3 Perbandingan Kapasitas*

Untuk mengetahui apakah frekuensi yang diperoleh berbeda secara signifikan atau non signifikan dengan frekunesi yang diharapkan, maka digunakan metode **chi-kuadrat.**

# *4.3.1 Perbandingan Kapasitas Teori (MKJI, 1997) dengan Lapangan*

Hipotesis untuk kasus ini :

- $H<sub>o</sub>$  = ticlak ada perbedaan yang signifikan antara hasil perhitungan kapasitas MKJI.dengan kenyataan lapangan,
- $H_1$  = ada perbedaan' yang signifikan antara hasil perhitungan kapasitas MKJI.dengan kenyataan lapangan.

Dasar pengambilan keputusan berdasarkan perbandingan Chi-kuadrat uji

dan tabel :

jika Chi-kuadrat hitung < chi kuadrat tabel, maka  $H_0$  diterima,

jika Chi-kuadrat hitung > chi kuadrat tabel, maka  $H_0$  ditolak.

| No.            |            | Kapasitas | (Oi-ei)    | $(Oi-ei)^2$           | ${(Oi-ei)^22/ei}$ |
|----------------|------------|-----------|------------|-----------------------|-------------------|
|                | Lap $(Oi)$ | MKJI (ei) |            |                       |                   |
| 1              | 1095       | 1855.447  | $-760.447$ | 578279.292            | 311.666           |
| $\overline{2}$ | 1125       | 1799.165  | $-674.165$ | 454498.107            | 252.616           |
| 3              | 1155       | 1501.431  | $-346.431$ | 120014.722            | 79.934            |
| 4              | 1020       | 1991.033  | $-971.033$ | 942905.543            | 473.576           |
| 5              | 990        | 2035.016  |            | -1045.016 1092059.081 | 536.634           |
| 6              | 1245       | 1964.568  | $-719.568$ | 517778.331            | 263.558           |
| $\overline{7}$ | 1275       | 2065.240  | $-790.240$ | 624479.467            | 302.376           |
| 8              | 1365       | 1470.687  | $-105.687$ | 11169.749             | 7.595             |
| 9              | 1350       | 1875.148  | $-525.148$ | 275780.078            | 147.071           |
| 10             | 1500       | 1724.573  | $-224.573$ | 50433.014             | 29.244            |
| 11             | 1740       | 1582.772  | 157.228    | 24720.643             | 15.619            |
| 12             | 1500       | 1669.534  | $-169.534$ | 28741.906             | 17.216            |
| 13             | 1080       | 1679.633  | $-599.633$ | 359559.548            | 214.070           |
| 14             | 1380       | 1482.895  | $-102.895$ | 10587.336             | 7.140             |

Tabel 4.17 Hasil hitungan chi-kuadrat

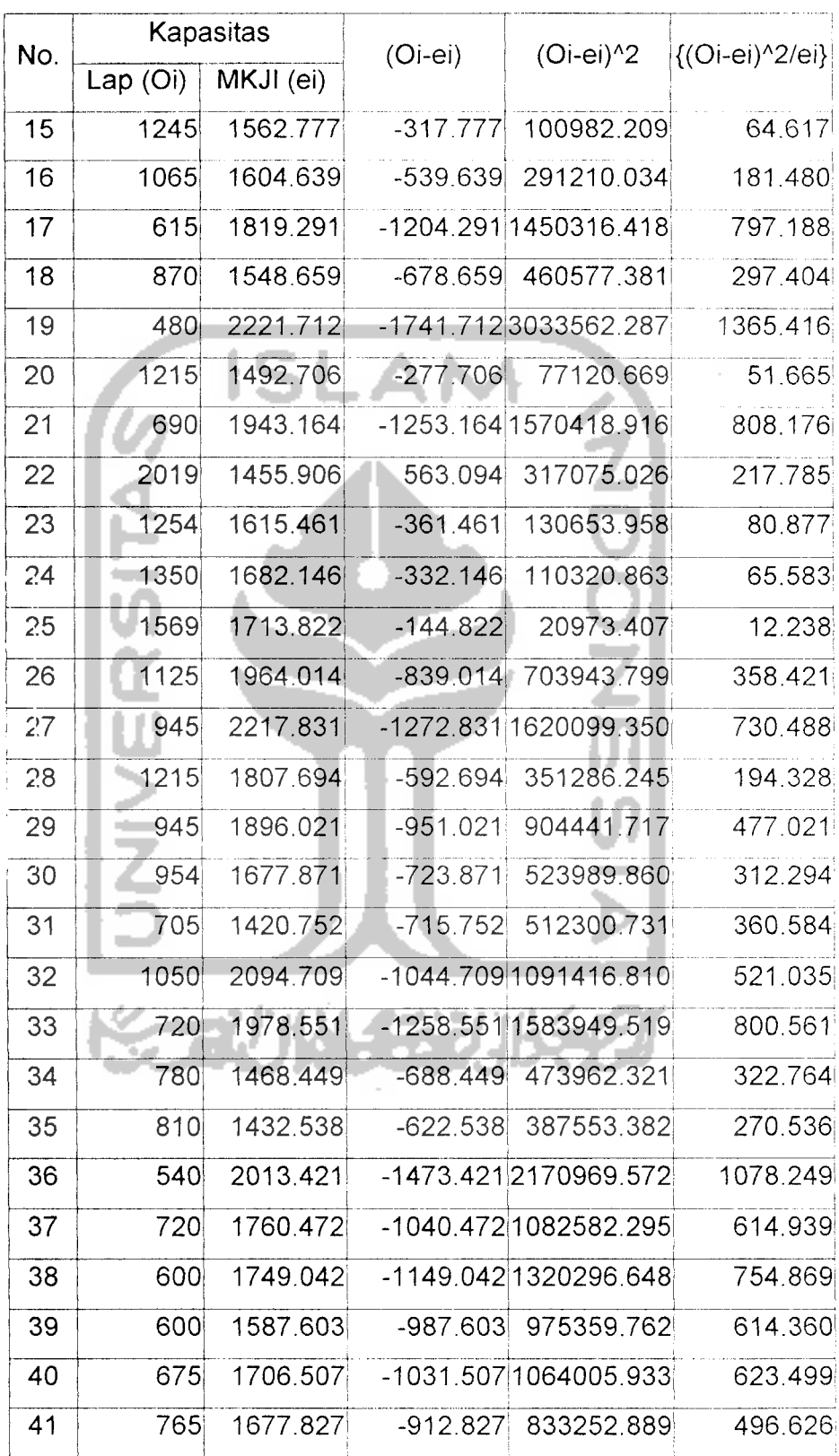

 $\langle \cdot \rangle$ 

Lanjutan tabel 4.17 Hasil hitungan chi-kuadrat

| No. |            | Kapasitas | $(Oi-ei)$  | $(Oi-ei)^2$           | {(Oi-ei)^2/ei} |  |
|-----|------------|-----------|------------|-----------------------|----------------|--|
|     | Lap<br>(O) | MKJI (ei) |            |                       |                |  |
| 42  | 720        | 1263.996  | $-543.996$ | 295932.078            | 234.124        |  |
| 43  | 645        | 1819.101  |            | -1174.101 1378512.529 | 757.799        |  |
| 44  | 450        | 1875.254  |            | -1425.254 2031349.498 | 1083.240       |  |
| 45  | 675        | 1166.156  |            | -491.156 241234.326   | 206.863        |  |
| 46  | 690        | 1840.088  |            | -1150.0881322702.741  | 718.826        |  |
| 47  | 810        | 1417.315  |            | -607.315 368831.324   | 260.232        |  |
| 48  | 270        | 1776.519  |            | -1506.519 2269600.165 | 1277.555       |  |
|     |            |           |            | Jumlah                | 19669.957      |  |

Lanjutan tabel 4.17 Hasil hitungan chi-kuadrat

Sumber: **Output microsoft excel**

Hubungan hasil kapasitas teori dan kapasitas Lapangan adalah sebagai berikut:

 $Y = 1398,035 - 0,235 X$ 

Dimana :

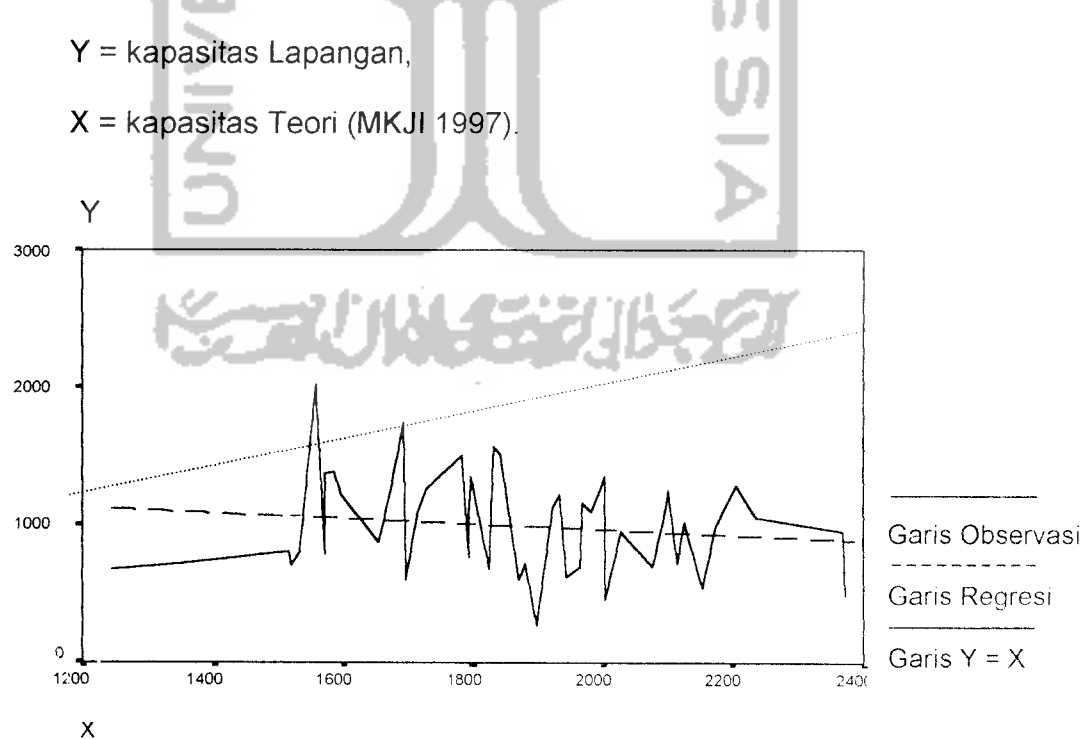

Gambar 4.3 Hubungan Kapasitas Teori dan Kapasitas Lapangan

# *Chi-kuadrat tabel:*

Tingkat signifikasi adalah 1%( $\approx 0.01$ ), dan df = 44 di dapat nilai 63,7.

# *Chi-kuadrat hitung :*

Dari hasil perhitungan pada tabel 4.17 didapatkan nilai 19.669,957.

Pengambilan keputusan :

nilai chi-kuadrat hitung (19.669,957) > chi-kuadrat tabel (63,7), maka H<sub>0</sub> di tolak. atau ada perbedaan yang signifikan antara hasil perhitungan kapasitas MKJI de ngan kenyataan lapangan.

Perbedaan antara kapasitas teoretis dengan kapasitas lapangan, disebabkan oleh :

- 1. jumlah penduduk yang dimasukkan dalam faktor penyesuaian ukuran kota *MKJI* 1997 belum tepat untuk menunjukkan jumlah kepemilikan kendaraan,
- 2. karakter pengemudi yang sangat mempengaruhi perilaku kendaraan kenyataan di lapangan.

# *4.3.2 Perbandingan Kapasitas Teori dengan Hasil Analisis* Regresi

Hipotesis untuk kasus ini :

- $H<sub>o</sub>$  = tidak ada perbedaan yang signifikan antara hasil perhitungan kapasitas *MKJI.dengan* hasil analisis regresi,
- $H_1$  = ada perbedaan yang signifikan antara hasil perhitungan kapasitas *MKJI.dengan* hasil analisis regresi.

Dasar pengambilan keputusan berdasarkan perbandingan Chi-kuadrat uji dan tabel:

jika Chi-kuadrat hitung  $\leq$  chi kuadrat tabel, maka H<sub>o</sub> diterima,

jika Chi-kuadrat hitung > chi kuadrat tabel, maka  $H_0$  ditolak.

| No.            | Kapasitas              |                   | $(Oi-ei)$  | $(Oi-ei)^2$           | {(Oi-ei)^2/ei} |
|----------------|------------------------|-------------------|------------|-----------------------|----------------|
|                | regresi (Oi) MKJI (ei) |                   |            |                       |                |
| 1              |                        | 1105.638 1855.447 | $-749.809$ | 562213.311            | 303.007        |
| $\overline{2}$ |                        | 1257.115 1799.165 | $-542.050$ | 293818.060            | 163.308        |
| 3              |                        | 1117.696 1501.431 | $-383.735$ | 147252.896            | 98.075         |
| 4              |                        | 1249.300 1991.033 | $-741.733$ | 550168.126            | 276.323        |
| 5              |                        | 1054.447 2035.016 | $-980.570$ | 961516,550            | 472.486        |
| 6              |                        | 1170.902 1964.568 | -793.667   | 629906.689            | 320.634        |
| $\overline{7}$ |                        | 983.578 2065.240  |            | -1081.662 1169992.361 | 566.516        |
| 8              |                        | 1329.681 1470.687 | $-141.006$ | 19882.761             | 13.519         |
| 9              |                        | 1059.915 1875.148 | $-815.232$ | 664603.577            | 354.427        |
| 10             |                        | 1034.157 1724.573 | $-690.416$ | 476673.733            | 276.401        |
| 11             |                        | 1186.622 1582.772 | $-396.150$ | 156934.436            | 99.152         |
| 12             |                        | 1283.837 1669.534 | $-385.697$ | 148762.311            | 89.104         |
| 13             |                        | 1043.696 1679.633 | $-635.936$ | 404415.181            | 240.776        |
| 14             |                        | 1004.791 1482.895 | $-478.103$ | 228582.889            | 154.146        |
| 15             |                        | 1065.116 1562.777 | $-497.661$ | 247666.444            | 158.478        |
| 16             |                        | 1049.551 1604.639 | $-555.088$ | 308122.543            | 192.020        |
| 17             |                        | 1361.932 1819.291 | $-457.358$ | 209176.796            | 114.977        |
| 18             |                        | 887.055 1548.659  | $-661.604$ | 437719.264            | 282.644        |
| 19             |                        | 1012.218 2221.712 |            | -1209.495 1462877.323 | 658.446        |
| 20             |                        | 877.017 1492.706  | $-615.689$ | 379072.512            | 253.950        |
| 21             |                        | 879.109 1943.164  |            | -1064.054 1132211.892 | 582.664        |
| 22             |                        | 1599.251 1455.906 | 143.345    | 20547.921             | 14.113         |
| 23             |                        | 871.540 1615.461  | $-743.921$ | 553418.186            | 342.576        |
| 24             |                        | 1604.028 1682.146 | $-78.118$  | 6102.389              | 3.628          |
|                |                        |                   |            |                       |                |

Tabel 4.18 Hasil hitungan chi-kuadrat

| No. | Kapasitas              |                   | $(Oi-ei)$  | $(Oi-ei)^2$           | {(Oi-ei)^2/ei} |
|-----|------------------------|-------------------|------------|-----------------------|----------------|
|     | regresi (Oi) MKJI (ei) |                   |            |                       |                |
| 25  |                        | 1211.572 1713.822 | $-502.250$ | 252255.293            | 147.189        |
| 26  |                        | 948.415 1964.014  |            | -1015.598 1031440.224 | 525.170        |
| 27  |                        | 1281.273 2217.831 | $-936.558$ | 877140.881            | 395.495        |
| 28  |                        | 1229.036 1807.694 |            | -578.658 334845.288   | 185.233        |
| 29  |                        | 850.092 1896.021  |            | -1045.929 1093967.434 | 576.981        |
| 30  |                        | 1073.321 1677.871 |            | -604.551 365481.352   | 217.824        |
| 31  |                        | 992.457 1420.752  | $-428.295$ | 183436.807            | 129.112        |
| 32  |                        | 1067.051 2094.709 |            | -1027.658 1056080.288 | 504 166        |
| 33  |                        | 1181.932 1978.551 | $-796.619$ | 634601.710            | 320.741        |
| 34  |                        | 816.493 1468.449  | $-651.956$ | 425046.981            | 289.453        |
| 35  |                        | 620.439 1432.538  |            | -812.099 659504.357   | 460.375        |
| 36  |                        | 778.427 2013.421  |            | -1234.994 1525209.166 | 757.521        |
| 37  |                        | 763.833 1760.472  | $-996.639$ | 993288.997            | 564.217        |
| 38  |                        | 510.445 1749.042  |            | -1238.597 1534121.370 | 877.121        |
| 39  |                        | 690.144 1587.603  | $-897.459$ | 805432.817            | 507.326        |
| 40  |                        | 733.734 1706.507  | $-972.773$ | 946287.295            | 554.517        |
| 41  |                        | 805.614 1677.827  | $-872.213$ | 760755.819            | 453.417        |
| 42  |                        | 695.460 1263.996  | $-568.536$ | 323233.141            | 255.723        |
| 43  |                        | 697.225 1819.101  |            | -1121.876 1258604.918 | 691.883        |
| 44  |                        | 682.412 1875.254  |            | -1192.8431422873.676  | 758.763        |
| 45  |                        | 760.546 1166.156  |            | -405.611 164519.914   | 141.079        |
| 46  |                        | 700.760 1840.088  |            | -1139.328 1298068.291 | 705.438        |
| 47  |                        | 903.960 1417.315  |            | -513.354 263532.806   | 185.938        |
| 48  |                        | 518.164 1776.519  |            | -1258.356 1583458.840 | 891.327        |
|     | 17127.381              |                   |            |                       |                |

Tabel 4.18 Hasil hitungan chi-kuadrat

Sumber: **Output microsoft excel**

Hubungan hasil kapasitas teori dan hasil analisis regresi adalah sebagai berikut:

$$
Y = 754,137 + 0.137 X
$$

dimana :

 $Y =$  Kapasitas hasil analisis regresi

X = Kapasitas Teori (MKJI 1997)

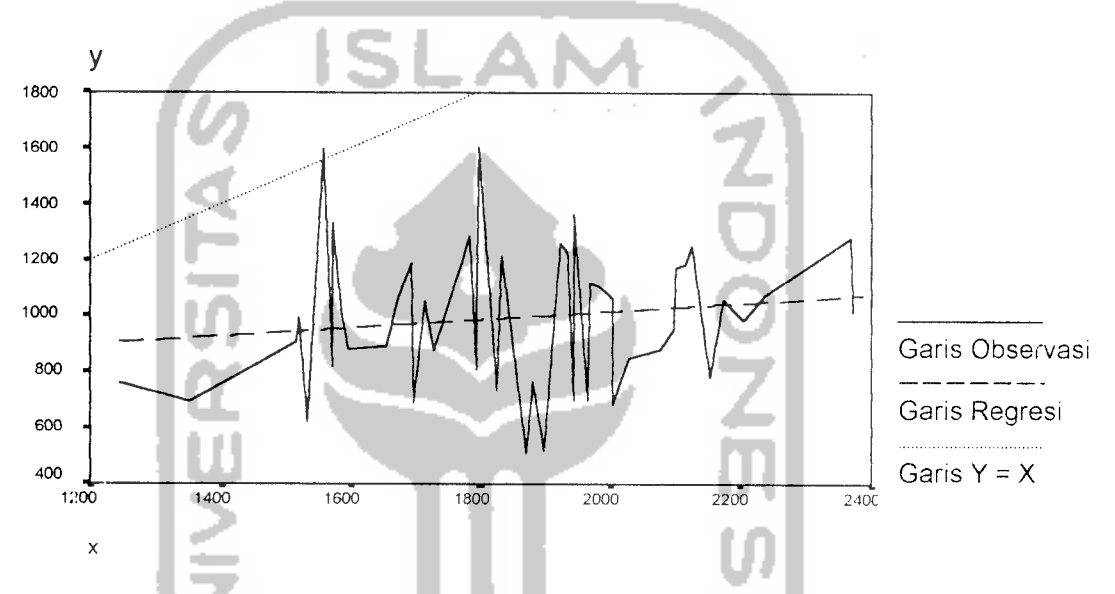

Gambar 4.4 Hubungan Kapasitas Teoretis dan Kapasitas Hasil Regresi

### *Chi-kuadrat tabel:*

Tingkat signifikasi adalah 1%(=0,01), dan df = 44 di dapat nilai 63,7

# *Chi-kuadrat hitung :*

Dari hasil perhitungan pada tabel 4.18 didapatkan nilai 17.127,381

### Pengambilan keputusan :

nilai chi-kuadrat hitung (17.127,381) > chi-kuadrat tabel (63,7), maka H<sub>0</sub> di tolak, atau ada perbedaan yang signifikan antara hasil perhitungan kapasitas MKJI'97 dengan hasil analisis regresi.

Perbedaan kapasitas teoretis dan kapasitas lapangan hasil analisis regresi ini disebabkan karena keterbatasan variabel yang dipakai untuk membentuk model regresi.

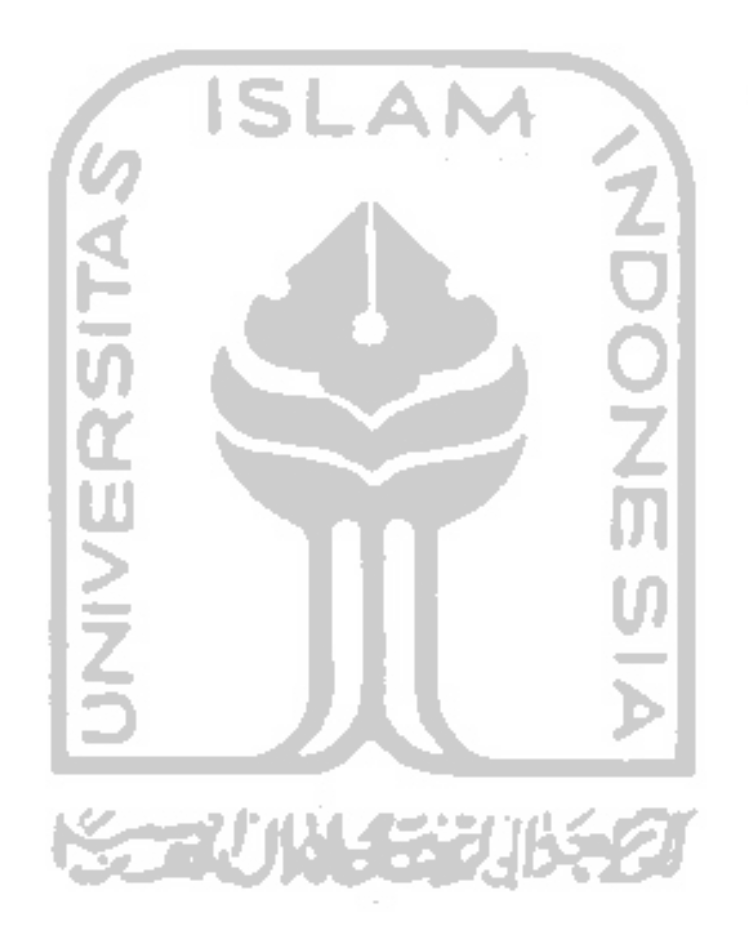